- получить условия, когда содержание метана в исходящей струе участка определяется исключительно технологическим процессом выемки.

Достоинства комбинированной схемы проветривания, как уже отмечалось, обеспечили высокую нагрузку на забой. В отдельные сутки она достигала 4600-4700 тонн.

Учитывая достигнутые рубежи по нагрузке, а также складывающиеся газовую, пылевую и температурную ситуации на отрабатываемом участке (рис 4 и 5), полагаем возможным на вновь подготавливаемом по пласту  $l_1$  добычном участке 10-й западной лавы после предварительной дегазации выемочного столба довести, используя комбинированную схему проветривания  $1 - K - H \epsilon - \epsilon m - a$ , суточную нагрузку на забой до 5 тыс. т. и выше.

#### СПИСОК ЛИТЕРАТУРЫ

1. Руководство по проектированию вентиляции угольных шахт. - М.: Недра, 1975. - С. 149-152.

2. Сборник инструкций к правилам безопасности в угольных шахтах. - Киев: Гос. комитет Украины по налзору за охраной труда, 1996. - 207 с.

3. Абрамов Ф.А. и др. К вопросу аэродинамического сопротивления новых видов крепей очистных забоев. - Изв. ВУЗов, Горный журнал, 1968, № 1. - С. 27-30.

4. Руководство по проектированию вентиляции угольных шахт. - Киев: Гос. комитет Украины по надзору за охраной труда, 1994. – С. 103-106.

## УДК 622.454.2

## Н.В. Безкровный, Б.В. Бокий, Т.В. Бунько, И.Е. Кокоулин, С.Г. Ирисов ИССЛЕДОВАНИЕ УТЕЧЕК ЧЕРЕЗ ВЫРАБОТАННОЕ ПРОСТРАНСТ-ВО И ВОЗМОЖНОСТЕЙ УПРАВЛЕНИЯ ИМИ

Досліджено шляхи витоків газоповітряної суміші через вироблений простір лави з метою створення способів керування газовиділенням на виймальних ділянках вугільних шахт та розроблено графо-аналітичний метод розрахунку витоків через вироблений простір

## THE RESEARCH OF LEAKAGES THROUGH THE PRODUCED SPACE AND OPPORTUNITIES OF CONTROL OF THEM

Ways of the leakages of air-gas mixture through the produced space of lava are investigated with the purpose of creation of methods of control by gas evolution on extraction sytes of coal mines, and the graphic-analytical method of calculation of leakages through the produced space is elaborated

Основная задача управления газовыделением на добычном участке заключается в создании комплекса эффективных мероприятий, обеспечивающих безопасный по газовому фактору уровень ведения горных работ на каждом рабочем месте при минимальных материальных затратах.

Существует ряд способов управления газовыделением на добычном участке [1,2,3], однако способ рационального использования одной части воздуха, подаваемого на добычной участок, для проветривания призабойного пространства, а другой - для вымывания метана из выработанного пространства и транспортировки его на вентиляционный штрек, является наиболее эффективным и легко осуществимым.

Для выбора рационального и эффективного метода управления направлением движения газа из выработанного пространства необходимо знать направление движения утечек по всему выработанному пространству. Иначе говоря, необходимо найти и математически описать линии тока через выработанное пространство. При нахождении линий тока через выработанное пространство, примыкающее к 9-ой западной лаве, задача решалась для следующих условий:

1. Схема проветривания лавы - комбинированная, с выходом одной части исходящей струи из лавы по прямоточной схеме проветривания, в сторону выработанного пространства, другой - по возвратноточной схеме.

2. Способ управления кровлей – полное обрушение.

3. Режим движения воздуха через выработанное пространство - ламинарный.

Для нахождения линий тока через выработанное пространство необходимо определить значение скорости  $\vec{v}$  в любой точке выработанного пространства, т.е. сформировать поле скоростей.

Из аэродинамики известно, что скорость является функцией координаты и времени. Поскольку процесс утечек через выработанное пространство рассматривается как установившийся, то скорость является функцией только координаты точки. Учитывая, что поток является плоским, движение утечек воздуха через выработанное пространство математически можно представить в виде

$$
v_x = v_x(x, y)
$$
  
\n
$$
v_y = v_y(x, y)
$$
  
\n
$$
v_z = 0
$$

В дифференциальной форме эта система уравнений может быть представлена в виле

$$
v_x\,dy\text{-}v_y\,dx=0
$$

где  $v_x$  dy- $v_y$  dx есть полный дифференциал некоторой функции  $\Psi(x, y)$ . Математически функция  $\Psi(x, y)$  определяется как

$$
\Psi(x,y) = \int_{y_0}^{y} v_x(x_0, y_0) dy - \int_{x_0}^{x} v_y(x, y) dx + C
$$

где  $x_0, y_0$  – координаты начальной точки;  $x, y$ - координаты конечной точки;  $C$ произвольная постоянная.

Это выражение представляет собой семейство линий тока для плоского потока несжимаемой жидкости.

Функция тока плоского потока есть объем жидкости, протекающий в единицу времени через произвольную кривую. Приравняв постоянную интегриро-

вания к нулю, каждому значению функции тока можно придать физический смысл расхода жидкости  $O(x, y)$ , т. е.  $\Psi(x, y) = O(x, y)$ .

Для нахождения составляющих  $v_x$  и  $v_y$ , исходя из закона Дарси,

$$
v = -\frac{k}{\mu} \frac{\Delta P}{\Delta L} ,
$$

где  $k$  – проницаемость пористой среды, м<sup>2</sup>;  $\mu$ - абсолютная вязкость воздуха, кг\*с/м<sup>2</sup>;  $\frac{\Delta P}{\Delta I}$ - градиент давления, кг/м<sup>2</sup>/м.

Удельное аэродинамическое сопротивление выработанного пространства равно

$$
r_x = r_0 + ax^b,
$$

где  $r_0$  - удельное аэродинамическое сопротивление свежеобрушенного пространства; а, b – коэффициенты, зависящие от способа управления кровлей;  $x$  – расстояние от лавы до рассматриваемой точки выработанного пространства.

С учетом вышеприведенных формул для определения удельного аэродинамического сопротивления выработанного пространства скорости  $v_x$  и  $v_y$  определяются, как

$$
v_x = \frac{1}{r_0 + ax^b} \cdot \frac{\Delta P_x}{\Delta L_x}
$$

$$
v_y = \frac{1}{r_0 + ax^b} \cdot \frac{\Delta P_y}{\Delta L_y}
$$

Разбивая выработанное пространство на горизонтальные и вертикальные полосы и анализируя формулы для определения  $v_x$ и  $v_y$  можно заключить, что в пределах горизонтальной полосы составляющая  $v<sub>x</sub>$ зависит только от изменения удельного аэродинамического сопротивления и не зависит от градиента давления. В пределах вертикальной полосы составляющая  $v_v$  остается постоянной.

Принимая на данном этапе решения задачи изменение давления вдоль оконтуривающих выработанное пространство выработок линейным, можно определить выражения для градиентов давления, положив  $\Delta L_x = l_{\epsilon,n}$ ,  $\Delta L_y = l_x$ .

$$
\frac{\Delta P_x}{\Delta L_x} = \frac{h_{\text{g.u.}} - h_{\text{k.u.}}}{l_x \cdot l_{\text{g.n.}}} \cdot y + \frac{h_{\text{k.u.}}}{l_{\text{g.n.}}}
$$

$$
\frac{\Delta P_y}{\Delta L_y} = \frac{h_{\text{g.n.}} - h_{\text{J}}}{l_x \cdot l_{\text{g.n.}}} \cdot x + \frac{h_{\text{J}}}{l_x}
$$

Тогла

$$
\Psi = \int_{y_0}^{y} \frac{1}{r_0 + a \cdot x^b} \left[ \frac{h_{s, u, -} h_{\kappa, u,}}{l_{\kappa} \cdot l_{\kappa, n}} \cdot y + \frac{h_{\kappa, u,}}{l_{\kappa, n}} \right] dy - \int_{x_0}^{x} \frac{1}{r_0 + a \cdot x^b} \left[ \frac{h_{s, n} - h_{\kappa}}{l_{\kappa} \cdot l_{\kappa, n}} \cdot x + \frac{h_{\kappa}}{l_{\kappa}} \right] dx,
$$
\n(1)

где  $h_{\epsilon,\mu}$  – депрессия на вентиляционном штреке;  $h_{\kappa,\mu}$  – депрессия на конвейерном штреке;  $h_n$ - депрессия лавы;  $h_{\epsilon n}$  - депрессия участка.

Распространяя выражение (1) на всю мощность пласта *m*, получим

$$
\Psi = m\{\int_{y_0}^{y} \frac{1}{r_0 + a \cdot x^b} \left[ \frac{h_{s, u, -} h_{k, u,}}{l_{\pi} \cdot l_{s, n}} \cdot y + \frac{h_{k, u,}}{l_{s, n}} \right] dy - \int_{x_0}^{x} \frac{1}{r_0 + a \cdot x^b} \left[ \frac{h_{s, n} - h_{\pi}}{l_{\pi} \cdot l_{s, n}} \cdot x + \frac{h_{\pi}}{l_{\pi}} \right] dx \}
$$
(2)

Учитывая, что удельное аэродинамическое сопротивление выработанного пространства постоянно в направлении у и равно  $r_x$  – удельному аэродинамическому сопротивлению для данного значения  $x$  – после интегрирования выражения (2) получим для  $b = 4$  (полное обрушение или частичная закладка:

$$
\Psi = m\left[\frac{h_{\text{max}} - h_{\text{max}}}{l_{\text{max}} \cdot l_{\text{max}}}\cdot \frac{y^2}{2}\right] y_0 + \frac{h_{\text{max}}}{l_{\text{max}}(r_0 + ax^4)} \cdot y \Big| y_0\right] - m \cdot \frac{h_{\text{max}} \cdot \eta}{l_{\text{max}} \cdot 4\sqrt{2} \cdot r_0} [\ln \frac{x^2 + \sqrt{2}\eta x + \eta^2}{x^2 - \sqrt{2}\eta x + \eta^2} + 2 \arctg \frac{\sqrt{2\eta x}}{\eta^2}\Big| x_0 + \frac{(h_{\text{max}} - h_{\text{max}})}{l_{\text{max}} \cdot 2ax} \arctg \frac{x^2}{\eta^2}\Big| x_0,
$$
\n
$$
\text{The } \eta = \sqrt{\frac{r_0}{a}}.
$$

Для графического построения линий тока утечек воздуха через выработанное пространство последнее разбивается на конечное число прямоугольников. Затем вычисляется значение функции тока  $\Psi$  для каждого прямоугольника, которое и будет объемом воздуха, проходящим через произвольную кривую, проведенную в пределах прямоугольника. Для удобства вычислений и определения пределов интегрирования можно считать, что произвольная кривая - диагональ прямоугольника. Аналогичные вычисления производятся по всему выработанному пространству, Считая расход воздуха через диагональ прямоугольника таким, как в центре тяжести, и соединяя точки с равными расходами, можно получить линии равного расхода - линии тока утечек воздуха через выработанное пространство.

Для исследования возможности управления газовыделением нами были проведены экспериментальные работы на добычном участке № 7 в условиях 9 зап. лавы пл. 1 и примыкающем к ней выработанном пространстве. Задачами исследования при этом являлись:

- определение траекторий движения утечек воздуха через выработанное пространство и количественного их распределения по вентиляционному и откаточному штрекам;

- расчет численных значений утечек воздуха через выработанное пространство и сравнение расчетных значения с экспериментальными;

- определение возможностей и способов регулирования утечек воздуха через выработанное пространство.

Для графического построения линий тока через выработанное пространство в условиях 9-ой западной лавы пл.  $l_1$  был проведен, согласно разработанной методике шахтный эксперимент. Для замеров расхода воздуха использовался ручной анемометр АПР-2, для измерения концентрации метана - метанометр

РасЕх, для измерения депрессии - водяной U-образный микроманометр с резиновым шлангом длиной 40 м. Результаты экспериментальных исследований представлены на рисунке 1.

Программа и методика проведения экспериментальных работ в условиях 9ой западной лавы пл.  $l_1$  была разработана с учетом того факта, что в настоящее время лава остановлена - вся панель отработана и на участке ведутся демонтажные работы по извлечению оборудования. Экспериментом предусматривалось измерение расхода воздуха, поступающего на участок, и распределение его по направлениям: в лаву и на конвейерный штрек. В связи с тем, что в нижней части лавы произведена раскоска для извлечения оборудования, а посадка основной кровли, которая производится полным обрушением, отстает от призабойного пространства примерно на 10-15 м, поступающий расход воздуха на участок 2274 м<sup>3</sup>/мин еще до лавы (пункт замера 14) включает утечку в 148 м<sup>3</sup>/мин. В дальнейшем воздух, суммарное количество которого достигает 2126 м<sup>3</sup>/мин, разделяется на  $Q_i$ =899 м<sup>3</sup>/мин,  $Q_{k,u}$  = 670 м<sup>3</sup>/мин и утечку воздуха в лаву в 566 м<sup>3</sup>/мин, которые попадают в выработанное пространство с необрушен ной кровлей и в дальнейшем, в результате действия депрессии в точках замера 15 и 2; 16 и 3 и в точках 11, 10 и 9 – присоединяются к расходу воздуха в лаве. Такое явление может играть благоприятную роль, снижая концентрацию метана, выделяющегося при работе комбайна, и перемещающегося из нижней части лавы.

Определение утечек воздуха по конвейерному штреку вдоль выработанного пространства через каждые 40-45 м представлено на схеме движения воздушных потоков до пикета 28+5. Определение притечек воздуха по вентиляционному штреку представлено до пикета 32+5. Со стороны ходка (в начале панели) измерение расхода воздуха и концентрации метана были проведены до пикета 203. Измерения расхода воздуха на вентиляционном и конвейерном штреках с двух сторон обусловлены техническим состоянием указанных горных выработок, т.е. безопасностью проведения экспериментов.

Общие утечки по конвейерному штреку составляют 476 м<sup>3</sup>/мин, притечки по вентиляционному штреку – 438 м<sup>3</sup>/мин. Газовая обстановка, в связи с тем, что лава не работает, не принималась во внимание. Значения концентрации метана на вентиляционном штреке в пунктах замеров расхода воздуха и депрессии указаны на рис. 1. Несовпадение утечек и притечек обусловлено погрешностью приборов, а также несинхронностью проведения замеров на конвейерном и вентиляционном штреках, однако погрешность измерений не превышает  $10\%$ , что для практических целей вполне допустимо.

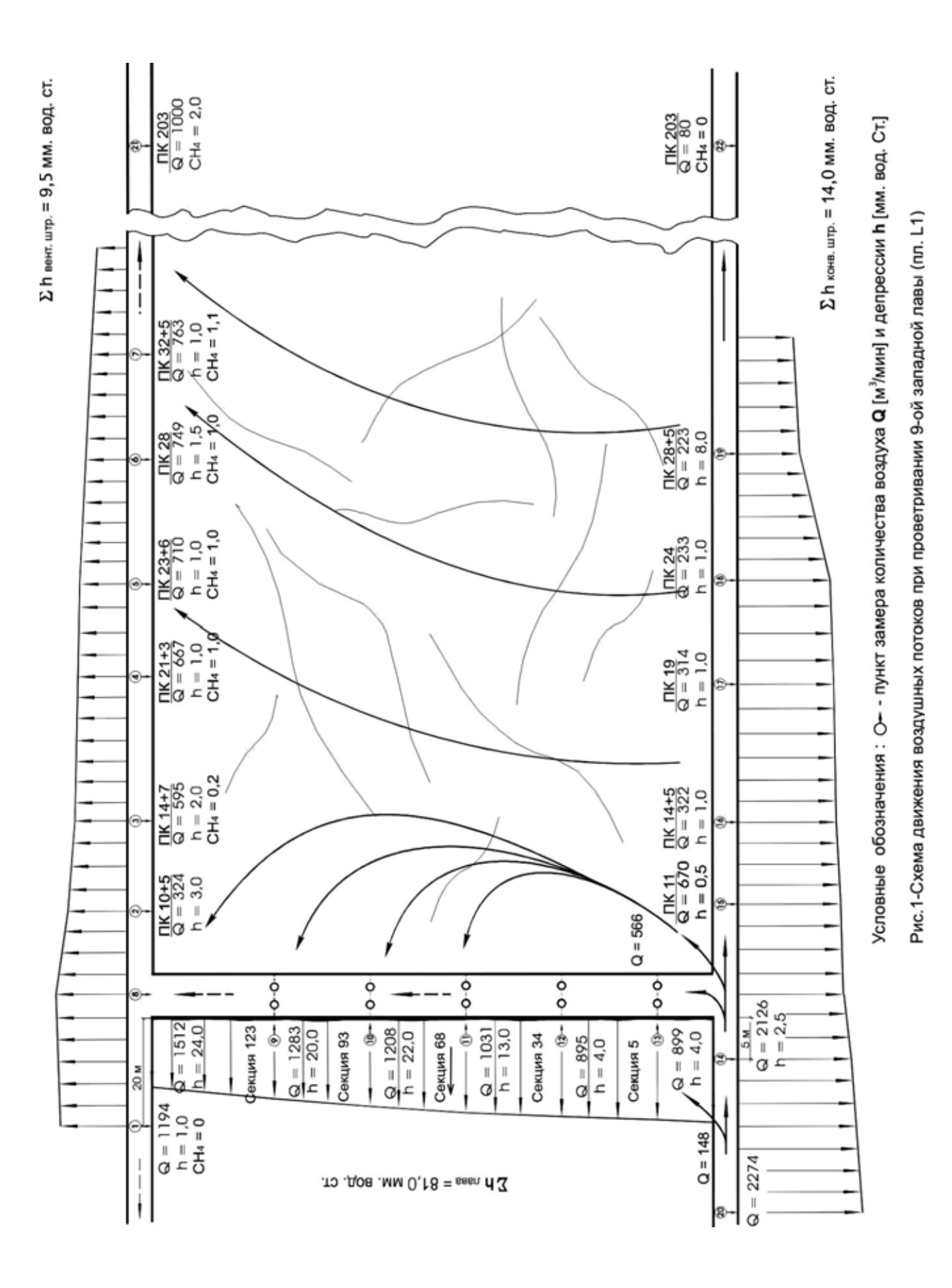

Таким образом, предлагаемая методика расчета количества утечек воздуха через выработанное пространство и определения направления их движения позволяет для каждой лавы решать задачу управления газовыделением через выработанное пространство. Регулируя количество и направление притечек в призабойное пространство, можно поддерживать уровень концентрации метана в лаве при работе комбайна в пределах, определяемых Правилами безопасности.

Продолжением проведенных исследований явится разработка методов управления утечками через выработанное пространство, обоснование мест установки и типа регуляторов, предназначенных для этой цели.

#### СПИСОК ЛИТЕРАТУРЫ

2. Фабрикант Н.Я. Аэродинамика.-М.: Наука, 1964.- 384 с.

3. Пучков Л.А. Аэродинамика подземных выработанных пространств. - М.: МГГУ, 1993. - 267 с.

### УДК 622.514

# И.И. Пожитько, Т.В. Бунько, И.Е. Кокоулин, Л.А. Новиков, В.А. Белый, Э.Я. Пирогов ОБВОДНЕННОСТЬ КАНАЛОВ ВЕНТИЛЯТОРОВ ГЛАВНОГО ПРО-ВЕТРИВАНИЯ: ИССЛЕДОВАНИЕ И ПУТИ СНИЖЕНИЯ

Розглянуто основні питання, пов'язані з урахуванням впливу обводненості каналів на ефективність роботи вентиляторів головного провітрювання, в тому числі при реверсуванні вентиляційного струменя у холодну пору року.

## SUPPLYING WITH WATER OF CHANNELS VENTILATOR FANS OF THE **MAIN AIRING: INVESTIGANION AND WAYS OF LOWERING**

The principal questions connected with calculation influence of supplying with water channels on effectivity working of ventilator fans of the main airing, including in the time of reverce of ventilation current in winter

При выборе и эксплуатации вентиляторов главного проветривания (ВГП) необходимо учитывать ряд особенностей шахтной вентиляционной сети (ШВС), в числе которых одна из важнейших - отличие перемещаемого ВГП воздуха от атмосферного, а также тот факт, что при определенных условиях Правила безопасности регламентируют изменять направление движения воздуха в выработках на обратное, т.е. реверсировать вентиляционную струю.

Воздух в шахте отличается от атмосферного наличием вредных газов, значительной запыленностью и повышенной влажностью. Смешиваясь с водой, находящейся в капельном состоянии в канале ВГП, пыль отлагается в главном вентиляционном канале установки; при этом увеличивается аэродинамическое сопротивление ШВС. Пыль в вентиляционном потоке вызывает износ элементов поточной части вентилятора, заполняет внутренние полости лопаток, налипает на них, чем нарушается балансировка ротора агрегата. К таким же негативным последствиям ведет попадание влаги в полости лопаток и образование льда на их поверхностях в холодный период времени во время реверса. Следст-

<sup>1.</sup> Милетич А.Ф. Утечки воздуха и их расчет при проветривании шахт. - М.: Недра, 1968. - 146 с.